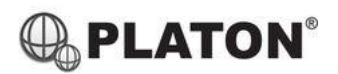

## snom

## **Registering a Snom M70/M80/M90 to a Base Station**

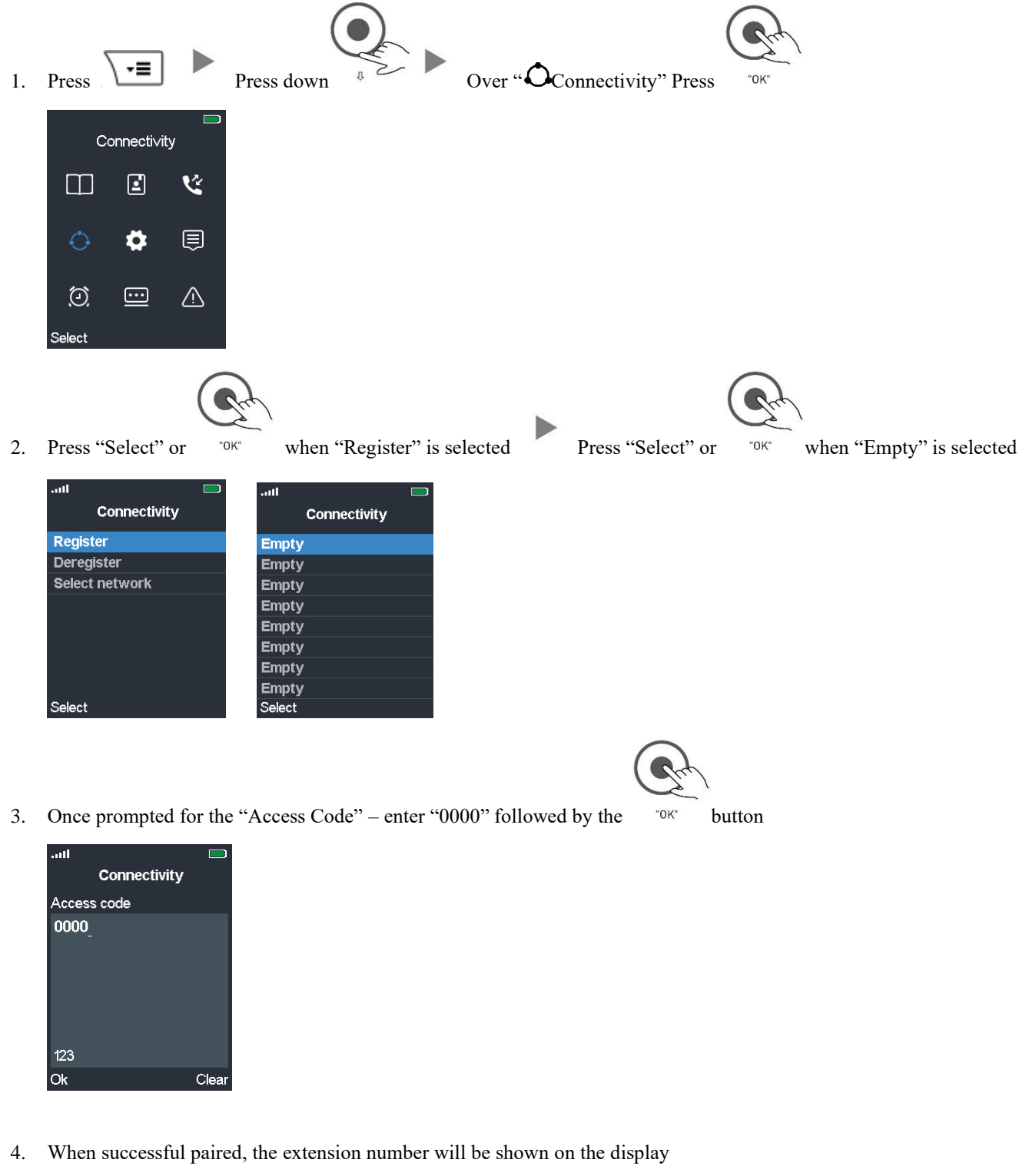

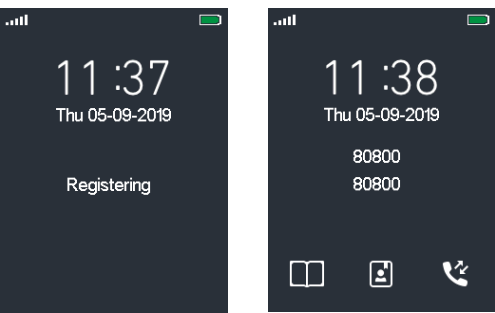